# **sportingbet baixar - Melhores sites de caçaníqueis online**

**Autor: symphonyinn.com Palavras-chave: sportingbet baixar**

# **sportingbet baixar**

### **Data e Local**

### **Ação e Efeitos**

- Primeiro depósito de R\$ 50 ou menos: O usuário recebe um rollover de 1x e odds mínimas de 1.30.
- Primeiro depósito entre R\$ 51 e R\$ 300: O usuário recebe um rollover de 7 vezes e odds mínimas de 2.0

#### **Participação e Requisitos**

- 1. Os usuários devem ter 18 anos ou mais;
- 2. Os usuários devem se registrar após fevereiro de 2024;
- 3. O primeiro depósito deve ser de, no mínimo, R\$ 51;
- Os usuários devem utilizar opções de depósito como Pix, boleto ou transferência 4. instantânea.

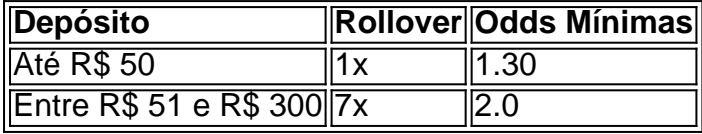

#### **Recomendação Final**

#### **Perguntas Frequentes**

Qual é a data de início do Bônus Sportingbet 2024?

A partir de abril de 2024.

O bônus é automático ou é necessário um código promocional?

O bônus será creditado automaticamente após o depósito e o cumprimento dos requisitos de aposta.

Existem valores mínimos para depósito e aposta?

Sim, o valor mínimo do depósito é R\$ 51 e as cotas mínimas variam entre 1.30 e 2.0, dependendo do valor do primeiro depósito.

# **Partilha de casos**

**Elina Valtonen: "Cenas preocupantes en Georgia. La**

# **violencia contra los manifestantes pacíficos no es aceptable"**

La ministra de Relaciones Exteriores finlandesa, Elina Valtonen, expresó su preocupación por las "escenas aterradoras" en Georgia y condenó la violencia contra los manifestantes pacíficos.

Valtonen agregó que Georgia fue concedida el estatus de candidata a la UE y se espera que el país se mantenga en ese camino, que es la elección del pueblo. "Las personas tienen derecho a manifestarse en contra de la ley de influencia extranjera", dijo.

Manifestante con bandera europea protesta contra la "Ley de Agentes Extranjeros" el 1 de mayo. Los manifestantes bloquean la entrada al edificio del Parlamento de Georgia en medio de los esfuerzos de la policía antidisturbios por dispersar a la multitud con gas lacrimógeno y cañones de agua el 1 de mayo en Tiflis.

### **El Reino Unido llama a respetar el derecho a protestar**

La embajada británica en Georgia declaró hoy que está siguiendo de cerca los acontecimientos. "Las personas de Georgia son claras en su deseo de convertirse en miembros de la familia euroatlántica. Sus voces deben escucharse. Su derecho a protestar pacíficamente debe respetarse", agregó.

#### **Georgia cancels parliament session amid massive protests**

El Parlamento de Georgia canceló su sesión planificada de hoy después de protestas masivas contra una "ley de agentes extranjeros" que ha suscitado preocupaciones de que el país se está apartando de las normas democráticas y acercándose a Moscú.

### **Expanda pontos de conhecimento**

### **Elina Valtonen: "Cenas preocupantes en Georgia. La violencia contra los manifestantes pacíficos no es aceptable"**

La ministra de Relaciones Exteriores finlandesa, Elina Valtonen, expresó su preocupación por las "escenas aterradoras" en Georgia y condenó la violencia contra los manifestantes pacíficos.

Valtonen agregó que Georgia fue concedida el estatus de candidata a la UE y se espera que el país se mantenga en ese camino, que es la elección del pueblo. "Las personas tienen derecho a manifestarse en contra de la ley de influencia extranjera", dijo.

Manifestante con bandera europea protesta contra la "Ley de Agentes Extranjeros" el 1 de mayo. Los manifestantes bloquean la entrada al edificio del Parlamento de Georgia en medio de los esfuerzos de la policía antidisturbios por dispersar a la multitud con gas lacrimógeno y cañones de agua el 1 de mayo en Tiflis.

#### **El Reino Unido llama a respetar el derecho a protestar**

La embajada británica en Georgia declaró hoy que está siguiendo de cerca los acontecimientos. "Las personas de Georgia son claras en su deseo de convertirse en miembros de la familia euroatlántica. Sus voces deben escucharse. Su derecho a protestar pacíficamente debe

respetarse", agregó.

### **Georgia cancels parliament session amid massive protests**

El Parlamento de Georgia canceló su sesión planificada de hoy después de protestas masivas contra una "ley de agentes extranjeros" que ha suscitado preocupaciones de que el país se está apartando de las normas democráticas y acercándose a Moscú.

### **comentário do comentarista**

¡Prepare-se para uma emocionante promoção da Sportingbet em sportingbet baixar 2024 no Brasil! A partir de abril desse ano, os usuários podem aproveitar este ágil bônus, que oferece uma chance única para os novos jogadores se inscreverem e aproveitarem dos benefícios da plataforma de apostas esportivas.

Existem duas opções de bônus, dependendo do valor do primeiro depósito:

1. Primeiro depósito de R\$ 50 ou menos: receba um rollover de 1x e odds mínimas de 1.30.

2. Primeiro depósito entre R\$ 51 e R\$ 300: receba um rollover de 7 vezes e odds mínimas de 2.0. Além disso, o bônus máximo de R\$ 750 será creditado automaticamente em sportingbet baixar até 24 horas, após o depósito e o cumprimento dos requisitos de aposta. O usuário terá 7 dias após a data do crédito para aproveitar o bônus.

Para participar, os usuários devem:

1. Ter 18 anos ou mais.

2. Se registrem após fevereiro de 2024.

3. Fazerem um primeiro depósito mínimo de R\$ 51.

4. Utilizarem opções de depósito como Pix, boleto ou transferência instantânea.

Então, analise cuidadosamente as opções de aposta e escolha aquelas que melhor se adaptem à sua sportingbet baixar estratégia! Não se esqueça de fazer as suas apostas de forma responsável e boa sorte!

Eis algumas perguntas frequentes:

- Qual é a data de início do Bônus Sportingbet 2024?

A partir de abril de 2024.

- O bônus é automático ou é necessário um código promocional?

O bônus será creditado automaticamente após o depósito e o cumprimento dos requisitos de aposta.

- Existem valores mínimos para depósito e aposta?